**AVI Slide Show Crack Activator Free**

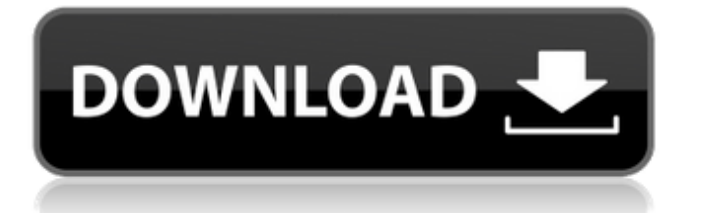

## **AVI Slide Show Crack Activation Code With Keygen**

Create beautiful slideshows of your photos Be able to arrange, view and edit pictures Download the latest version of AVI Slide Show Download With Full Crack for iOS right now! Save time and enjoy a slideshow in no time AVI Slide Show Crack Keygen can be a great option if you are looking for a tool that helps you create slideshows from your pictures in no time. It is easy to use and can be used on any mobile device that supports iOS. Moreover, it does not require any special hardware and is compatible with a wide range of operating systems from Android to Windows. However, if you do not know anything about creating slideshows or you do not like using any other programs for this purpose, then you might find the interface to be a bit irritating. Despite this, we should still mention that AVI Slide Show is still worth checking out due to the wide range of features and effects it has to offer. Avidemux is an open source video editor application for Windows, Mac OS X and Linux. It has many features, and most of the features are quite intuitive to use. Of course, as with any good media encoder, it requires a bit of learning. But once you learn how to use it, Avidemux provides a lot of features and capabilities. Avidemux provides every user with many editing features that are very useful for editing and re-editing video files. According to Avidemux, it is an open source, multiplatform video editor designed for small screen devices. It is quite famous because it was used in many movies, including Star Wars: Return of the Jedi. Avidemux is mainly aimed to work as a simple or basic video editor. It is a free tool and is available for many operating systems including Windows, Linux and Mac. Cedrawer is a free educational learning app that is designed to help children between the ages of 3-9 learn, develop, and reinforce basic skills. Cedrawer can be used to practice reading and writing skills, counting, sorting, and shapes and colors. It features a database that lists the names, colors, and pictures of the 220 objects it contains. This is a system for a flat display to show graphical user interfaces. The term X Window System (or X11) was first introduced at the 1987 SIGGRAPH conference and can be used on many different computer operating systems. The X Window System and the X Server software runs in a computer with graphics capabilities and provides a user interface for other applications

### **AVI Slide Show Activation For Windows**

"AVI Slide Show Crack For Windows is one of the best, if not the best, slideshow software you'll find out there. This package has everything a slideshow enthusiast needs to make a series of pictures a memory that'll last a lifetime." – SlideShowDoom.com "AVI Slide Show Product Key has the most extensive library of transitions found in any

slideshow software." – DesignDrive.com AVI Slide Show is an effective slideshow creator and graphic designer with comprehensive and reliable features. AVI Slide Show uncovers a large number of manual and automatic slideshows, allowing you to create professional-looking slideshows of different styles within minutes. AVI Slide Show Highlights: - Automatic slideshow creator - 100+ transition effects - High quality video playback - Full 16:9 video support - Easy to use - Photo settings - Video presets AVI Slide Show Features: - Automatic slideshow creation - Fully customizable - Integrated video editor - 100+ transition effects - Full 16:9 support - Automatic slideshow preview - Photo settings - Video presets - Optional watermark integration What's new in this version: - Split video for multiple AVI files. - Supports GIFs and PSDs now in the Photo Library. AVI Slide Show has a clean, clear design that makes it easy to use. With the powerful tools and easy-to-use interface, AVI Slide Show lets you create a slideshow in minutes, and has 100+ transition effects to customize them as you like. AVI Slide Show automatically creates high-quality slideshows with clear layout and can combine multiple animations for more variety. It's built-in video editor lets you merge video files with the original photo images for simple slideshow creation. When you create a slideshow or a photo album you're also able to take advantage of the software's photo editor with shape adjustment, filter and photo effects. The slideshow creator allows you to preview your slideshow before and after changing it, and the preview is actually an easy-to-use video editor for short videos. AVI Slide Show helps you create quality pictures and videos right in your own slideshow! AVI Slide Show Description "AVI Slide Show is one of the best, if not the best, slideshow software a69d392a70

### **AVI Slide Show [32|64bit] Latest**

\* Play slideshow from a variety of folder locations \* Set a resolution, frames per second, compression and other options \* Play slideshow using built in transition \* Adjust slide show frame rate, resolution, compression, transition and other options \* Protects source images in preview window \* Automatically advances slides \* Option to create printed directory (optional) This is an update of the review I did to AVI Slide Show a few years ago. I noticed that many people were looking for the updated version so here it is. Like the rest of the AVI series this application is fairly complete, but in this case the author is trying to compete with some great slideshow makers. But it fails in some important areas. The first thing that disappoints me is that it does not have a slideshow builder. I was looking for a way to create my own slideshow builder and I could not find one on AVI Slide Show. The market is full of programs with this capability and this is a large weakness. Once you have a slideshow using AVI Slide Show you cannot copy it to another location to save it permanently. You have to save all your slideshows in one folder. With the different editions of AVI I have used you had the option to add a built in folder feature. For example in version 4 I could add a built in option to have the slideshow be printed in a directory on a disk. With AVI Slide Show you have to go to the Options dialog and add each slideshow manually. All the files and folders are saved in the same folder, not one for each slide. You also have the option to create a built in template, but this is not a feature of the program. AVI Slide Show has many problems that make it a trial version program. First of all, it does not support Mac OS X. There is no way to get the program to run on your computer. All of the Mac applications have this capability. Not only will you have to buy a PC version and install it, but you are also limited to Windows XP and 2000 as well as Internet Explorer or Netscape 7 as your web browser. You also cannot set the color scheme for the program or create themes. AVI Slide Show is a great tool for creating movie slideshows. All the other AVI programs have much the same functionality. You can choose one of the built in slide show templates that are included with the program and go from there. You can also choose from the included themes. But if you want

### **What's New In?**

- Create the slideshow you need without the hassle of complex settings and other configurations. - No programming knowledge is needed to use the app. - It is compatible with a wide variety of photo formats. - It can create slideshow video for various media players. - Supports a large number of transitions and effects. AVI Slide Show

Shareware/Freeware for Windows, English, AVERY.:33 localhost.localdomain process 17576 stopping after start-stop-daemon called A: You haven't specified your osmium settings in your.conf file. So, they get pre-configured to be the defaults which is blank. First, set the user in the.conf file. Then, restart the osmium service. I don't know how you've compiled osmium so I'm not sure exactly what variables you're using, but try something like this: user = root # You don't really need these. osm\_api\_address = osm\_base\_url = osm\_base\_dir = /var/lib/osm osm\_databases\_dir = /var/lib/osm osm\_redir\_host = 127.0.0.1 # (Optional) change the osmium log dir osmium log\_dir = /var/log/osmium OSMUS LOCAL WRITE  $DIR = /var/lib/osm # (Optional) Change the$ FTP server port #osmium\_ftp\_port = 21 Diabetes is a common and costly disease associated with other health problems that are also common among the aging population. As the number of elderly individuals with diabetes increases, the total cost associated with diabetes also rises. Americans are leading a more sedentary lifestyle. In fact, diabetes is a leading cause of lower limb amputations among American adults because of their limited mobility. However, not all diabetics suffer lower limb amputations. Some can control their condition through frequent self-monitoring and use of foot care devices. These challenges, however, become even more difficult to manage for those affected by other complications of diabetes. Diabetes among the elderly In 2014, the

# **System Requirements:**

Windows 7/8/8.1/10 64-bit Mac OS X 10.6.8/10.7/10.8/10.9 64-bit Windows OS: Windows 10: Create, Build, Train and Test. Windows 7, 8 and 8.1: Collect, Validate, and Build. Windows XP: Collect, Validate, and Build. Mac OS X: Collect, Validate, and Build. Content:  $\approx 300$  Levels.  $\approx 70$ 

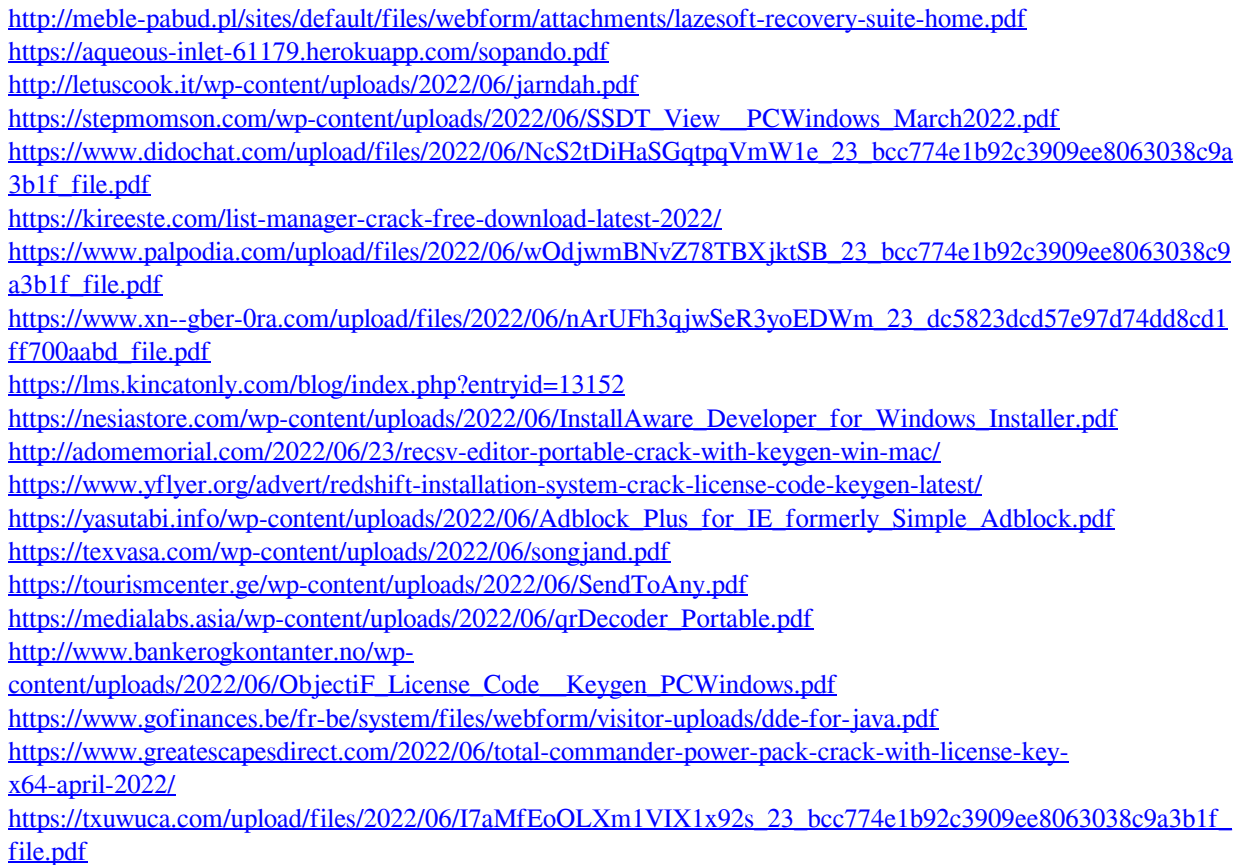